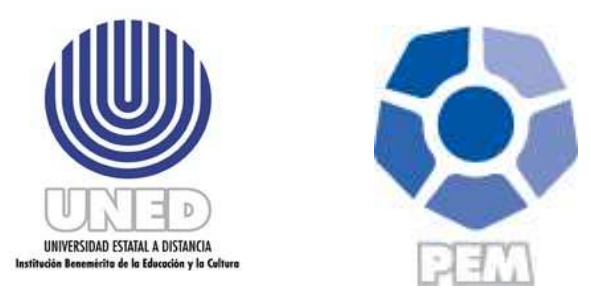

### **UNIVERSIDAD ESTATAL A DISTANCIA DIRECCIÓN DE PRODUCCIÓN DE MATERIALES DIDÁCTICOS PROGRAMA DE PRODUCCIÓN ELECTRÓNICA MULTIMEDIA**

**INFORME ANUAL 2013** 

Responsable: Ileana Salas Campos, coordinadora

## **PROGRAMA DE PRODUCCIÓN ELECTRÓNICA MULTIMEDIA**

#### **INFORME ANUAL 2013**

# **ÁREA PRODUCCIÓN**

#### *Cuadro resumen:*

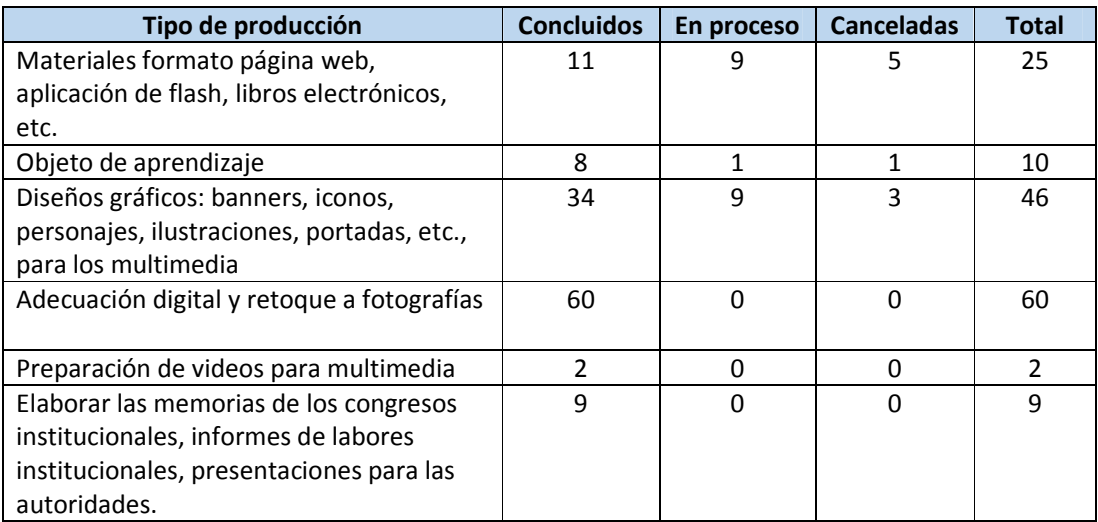

#### *Detalle área de producción:*

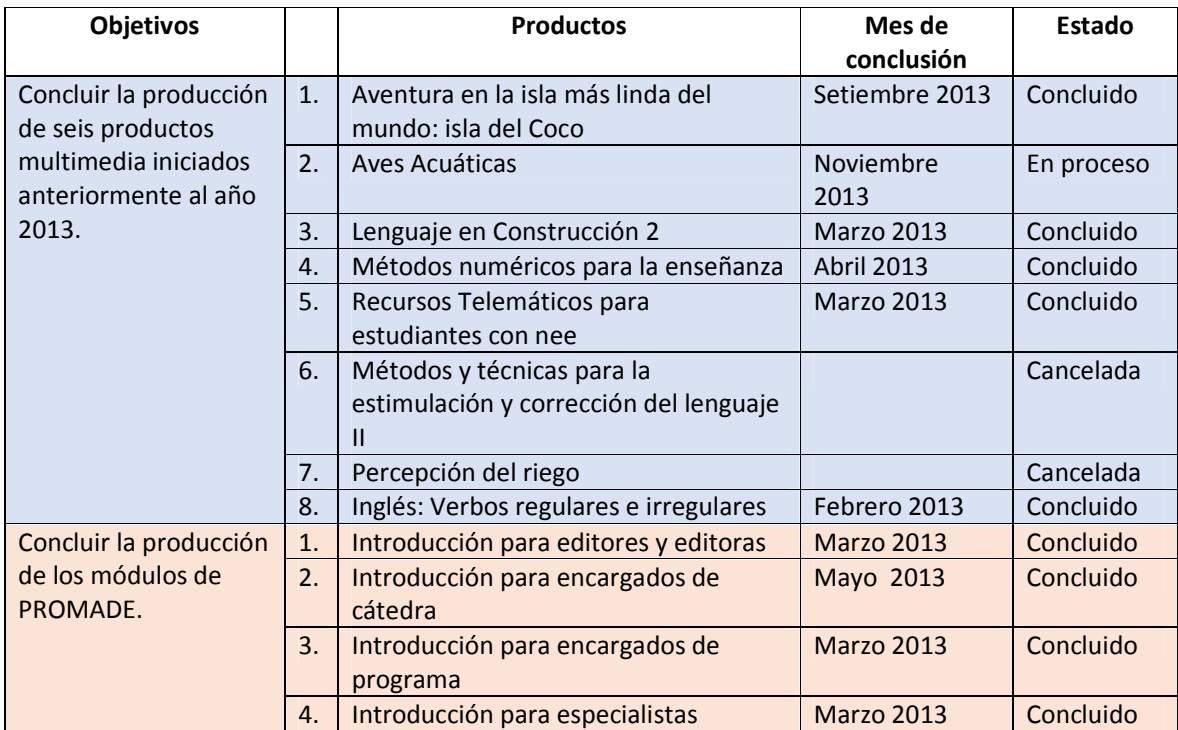

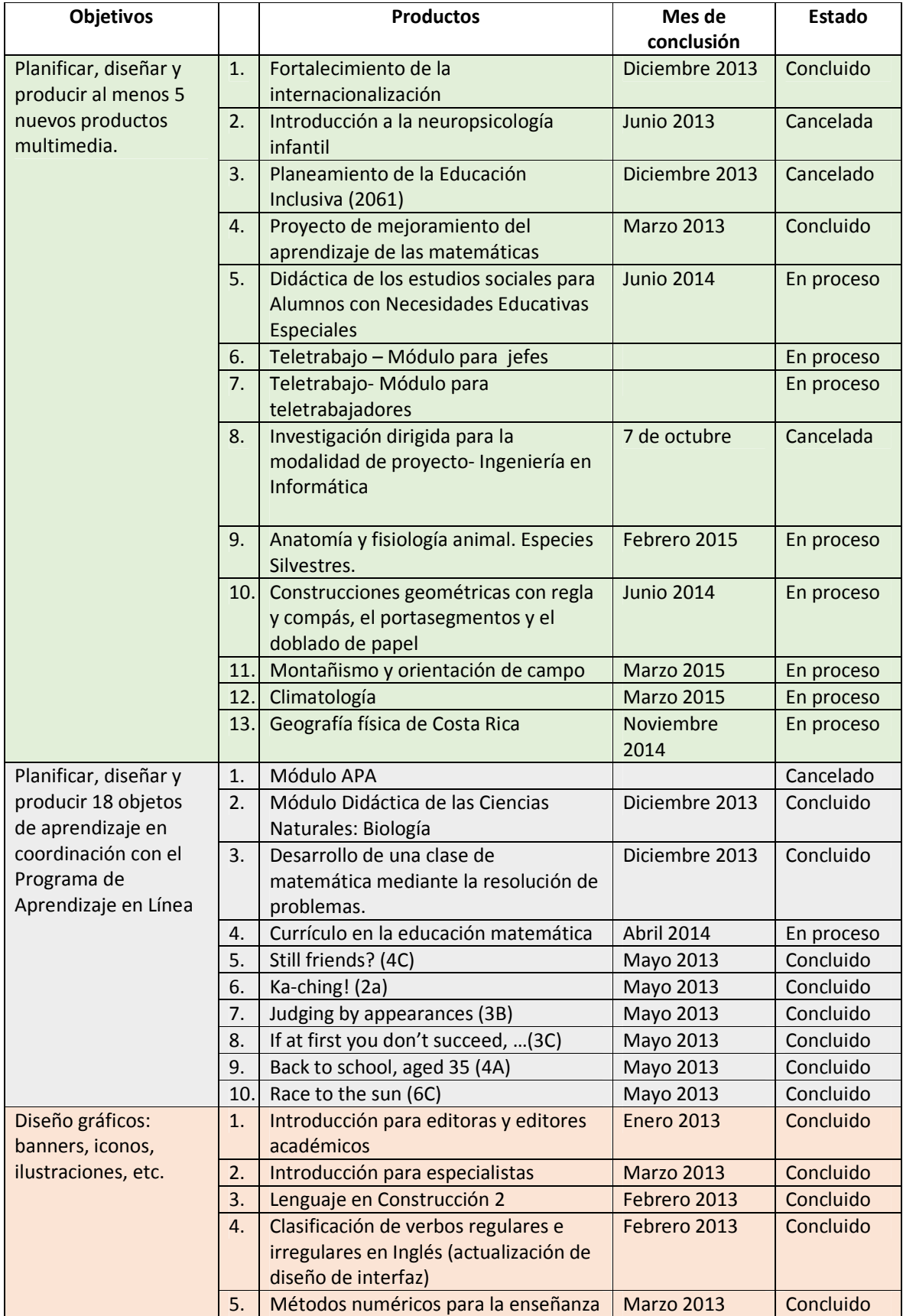

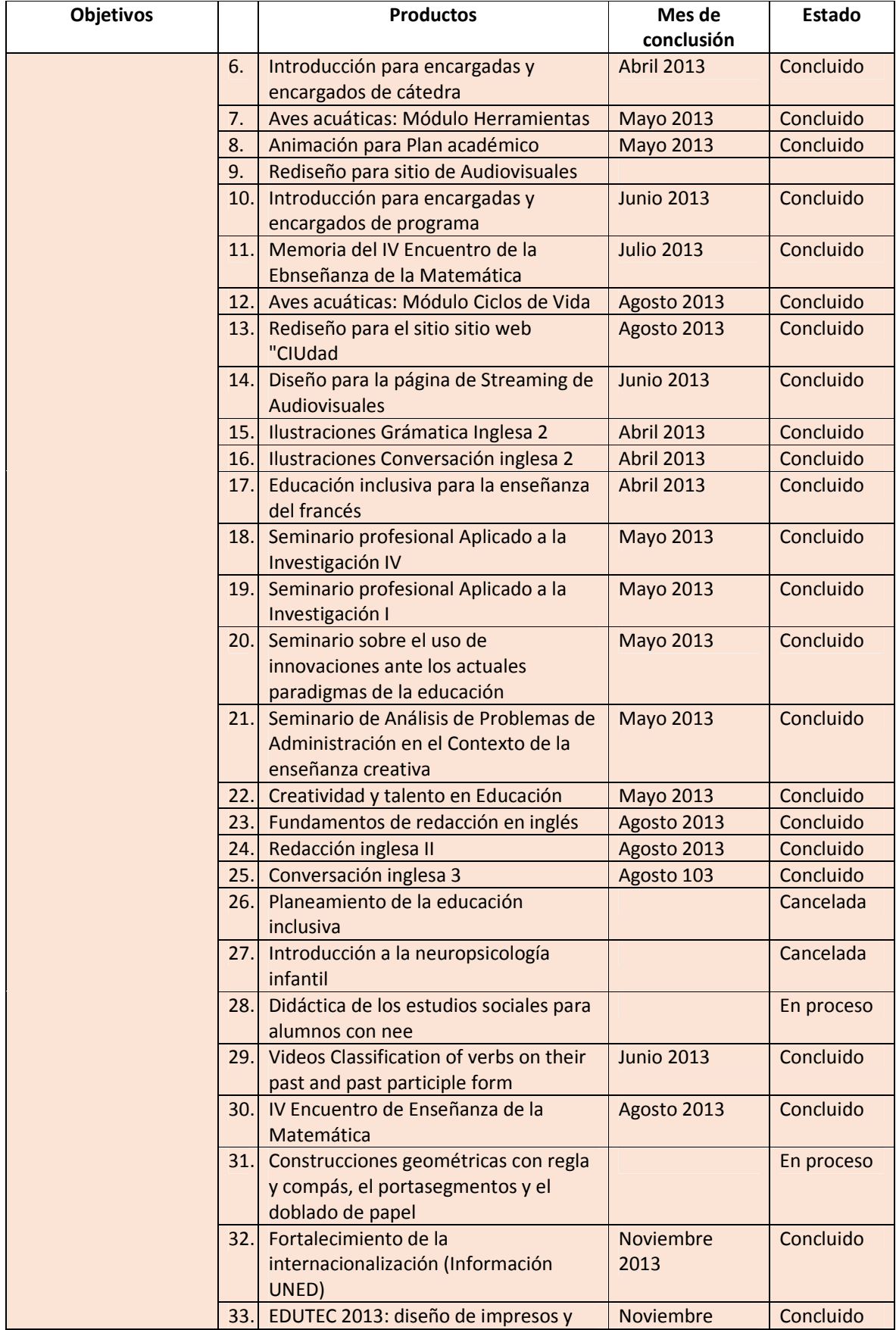

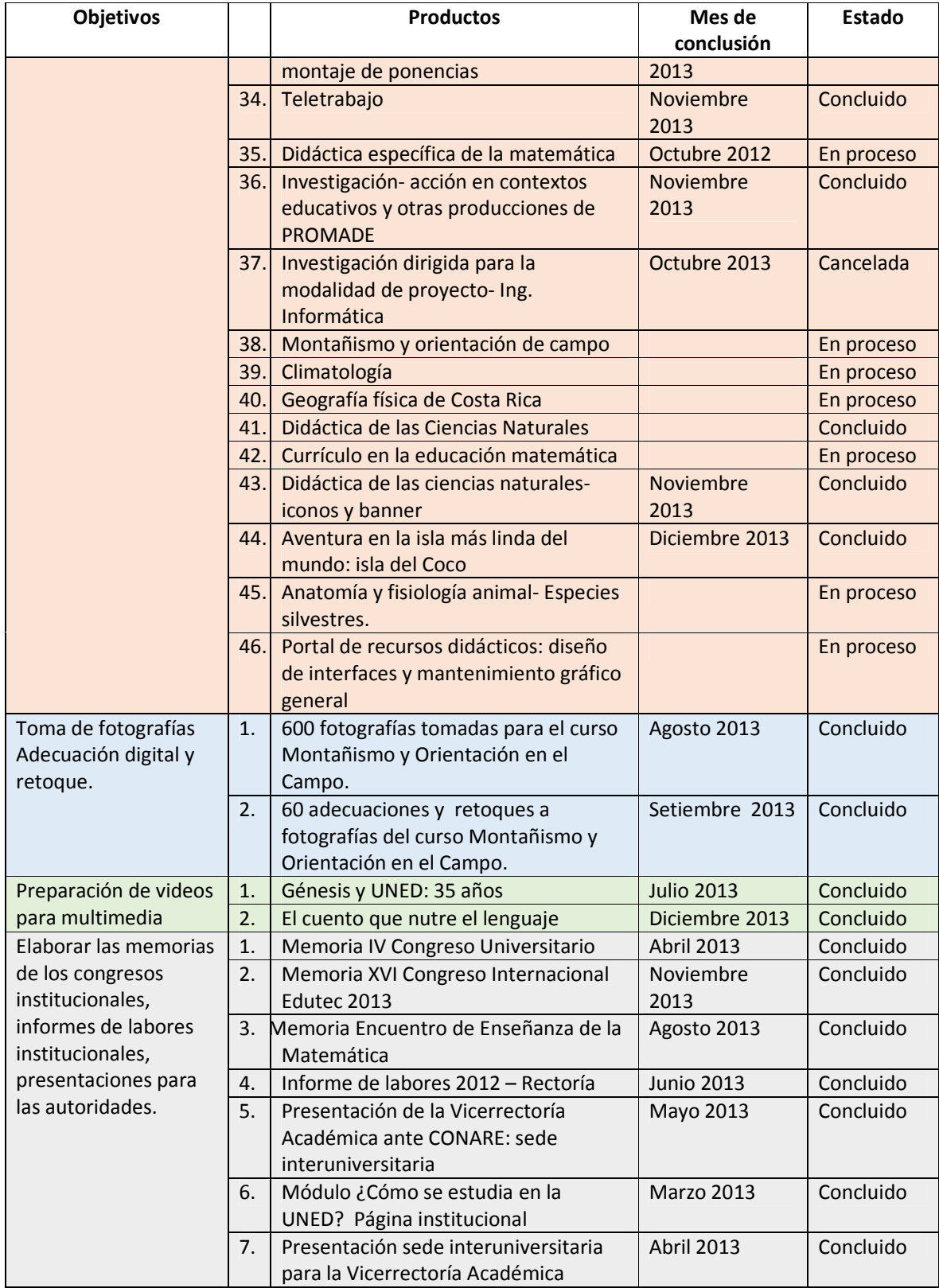

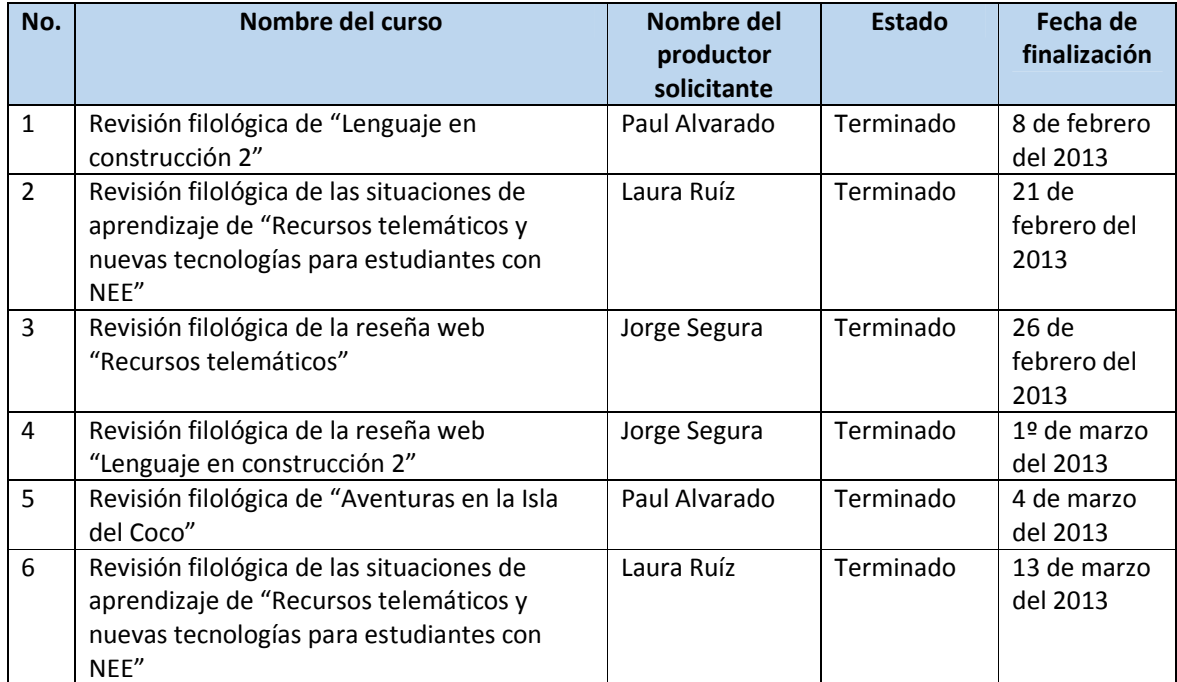

### *Revisiones filológicas realizadas para las producciones*

# **ÁREA CAPACITACIÓN**

#### *Cuadro resumen:*

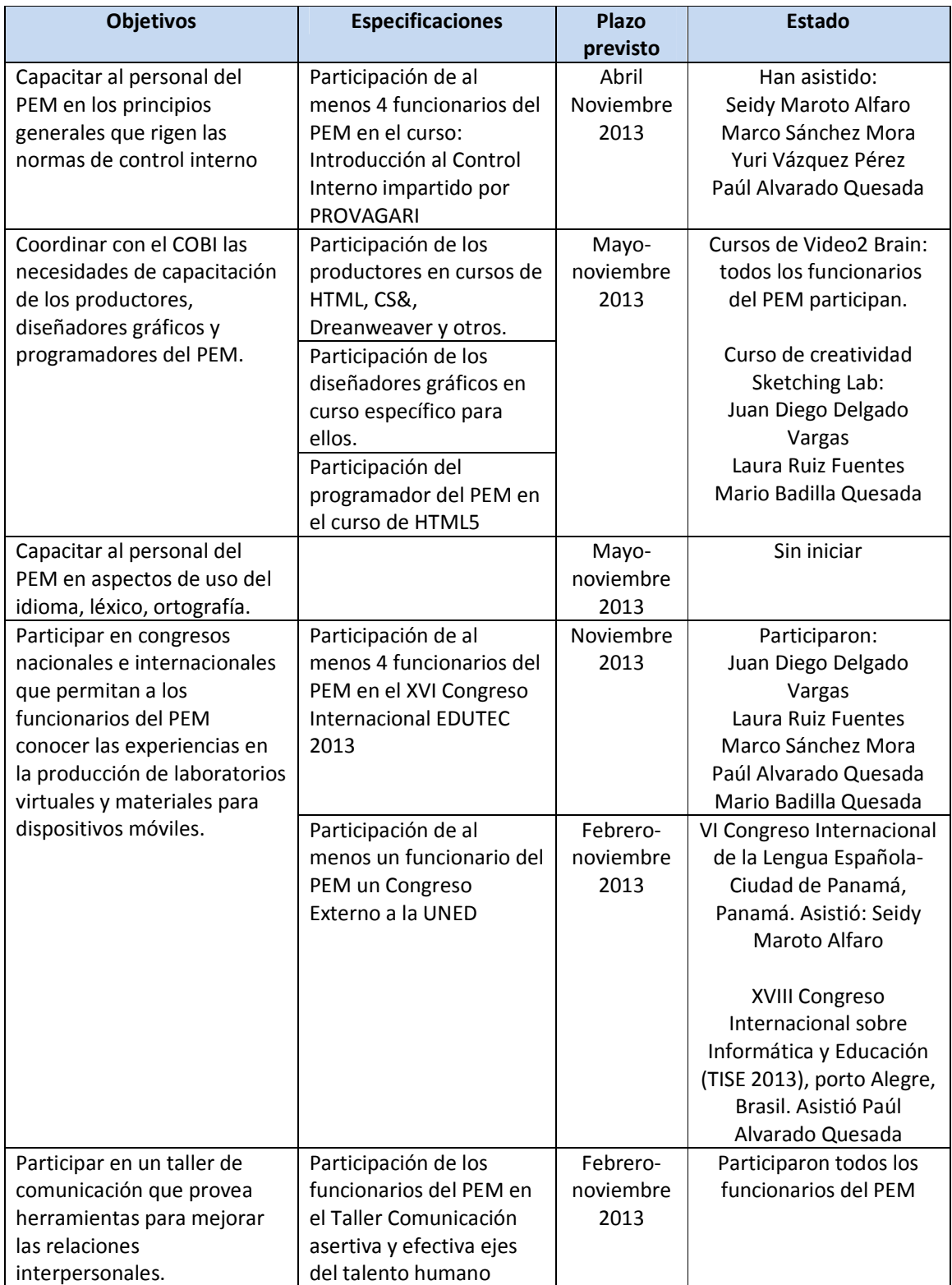

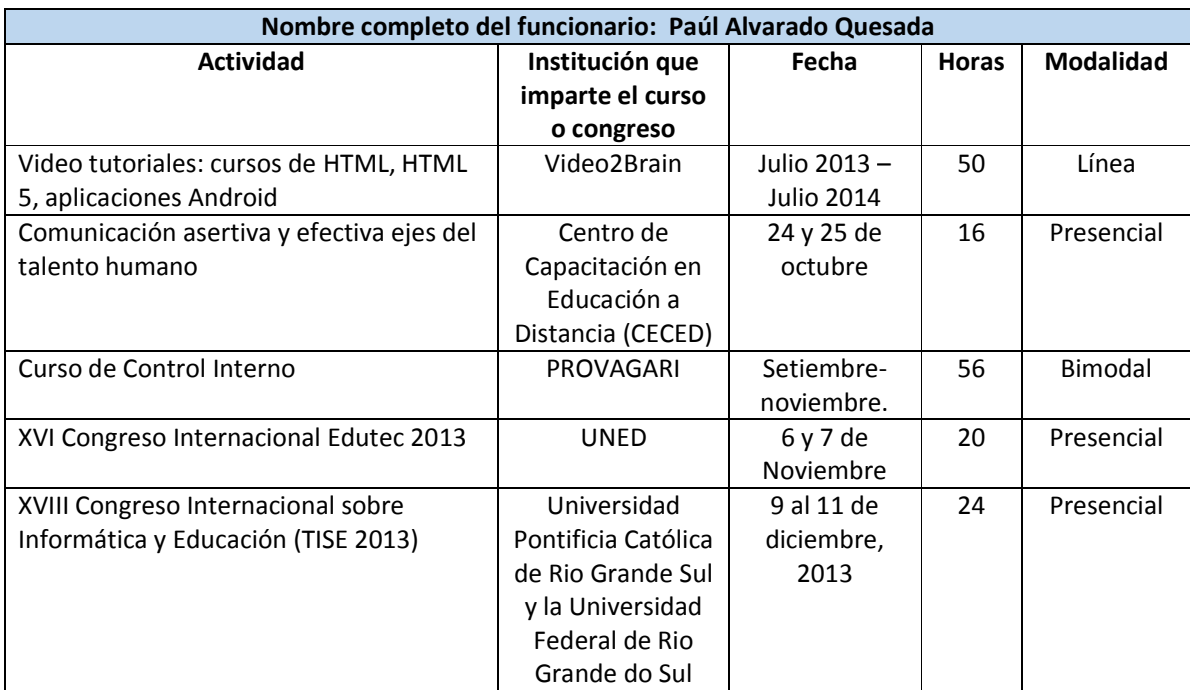

### *Detalle de procesos de capacitación por funcionarios:*

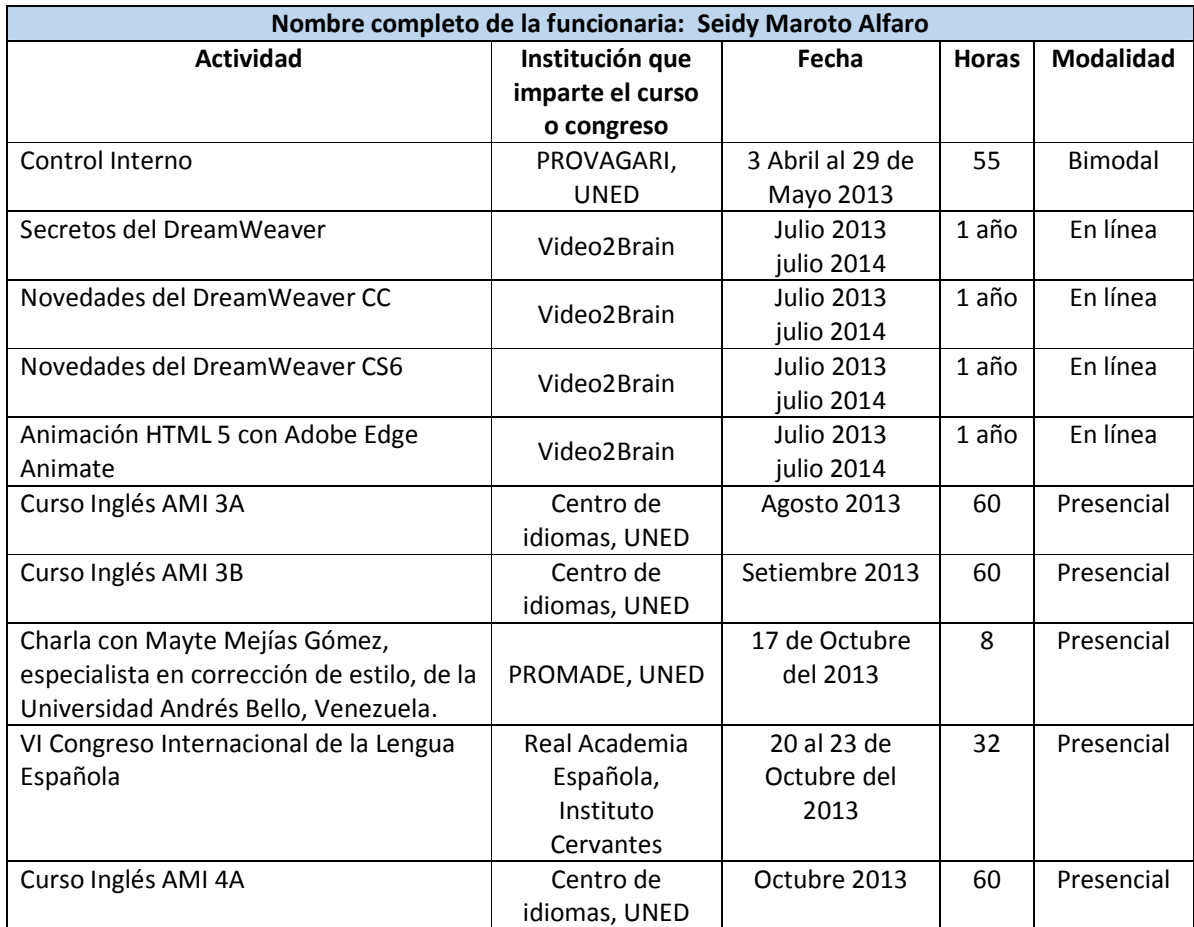

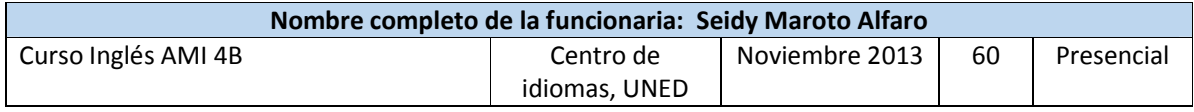

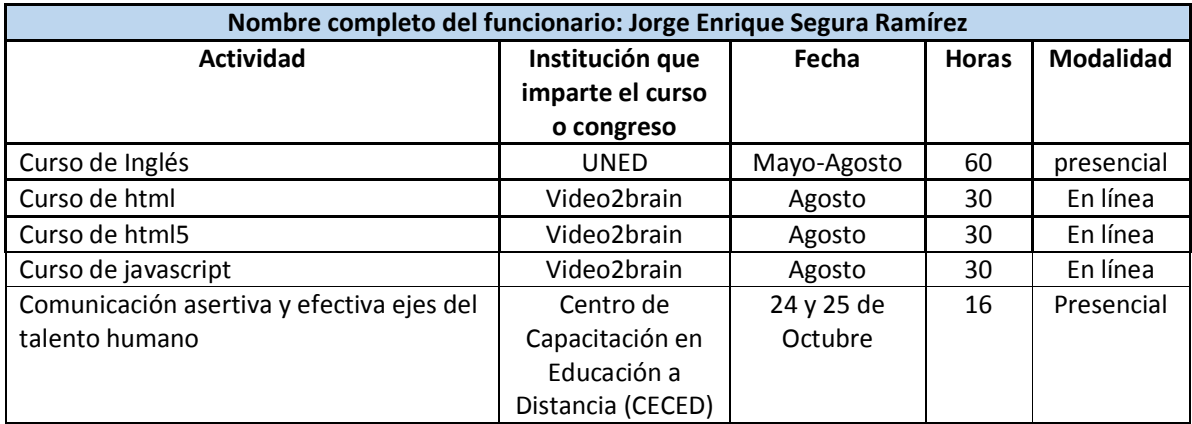

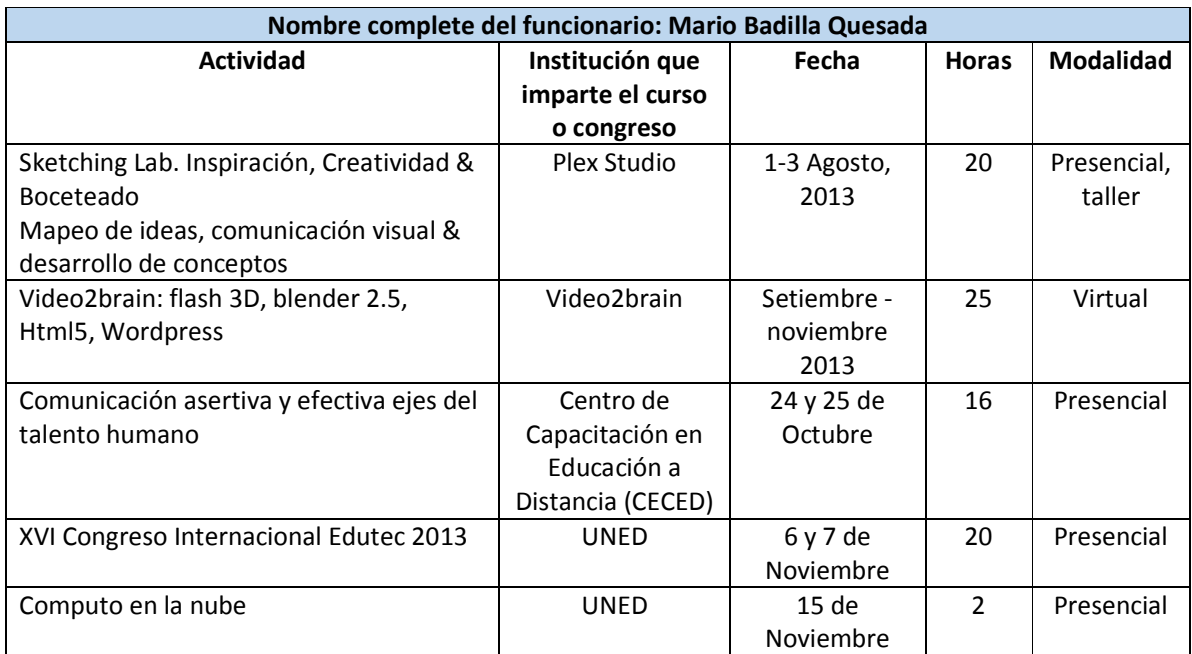

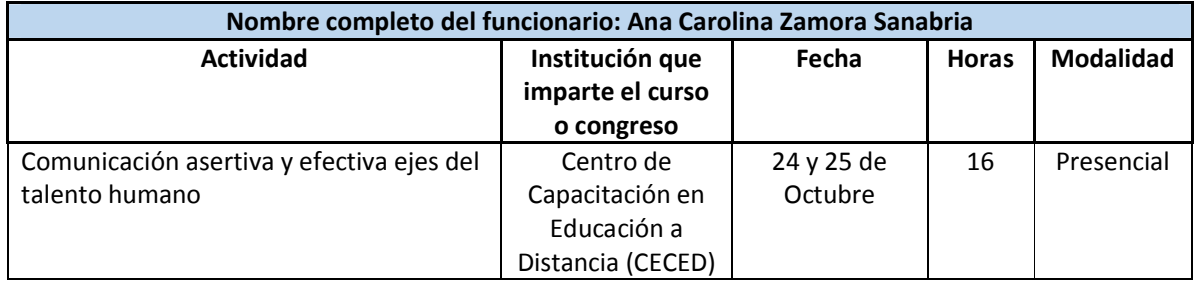

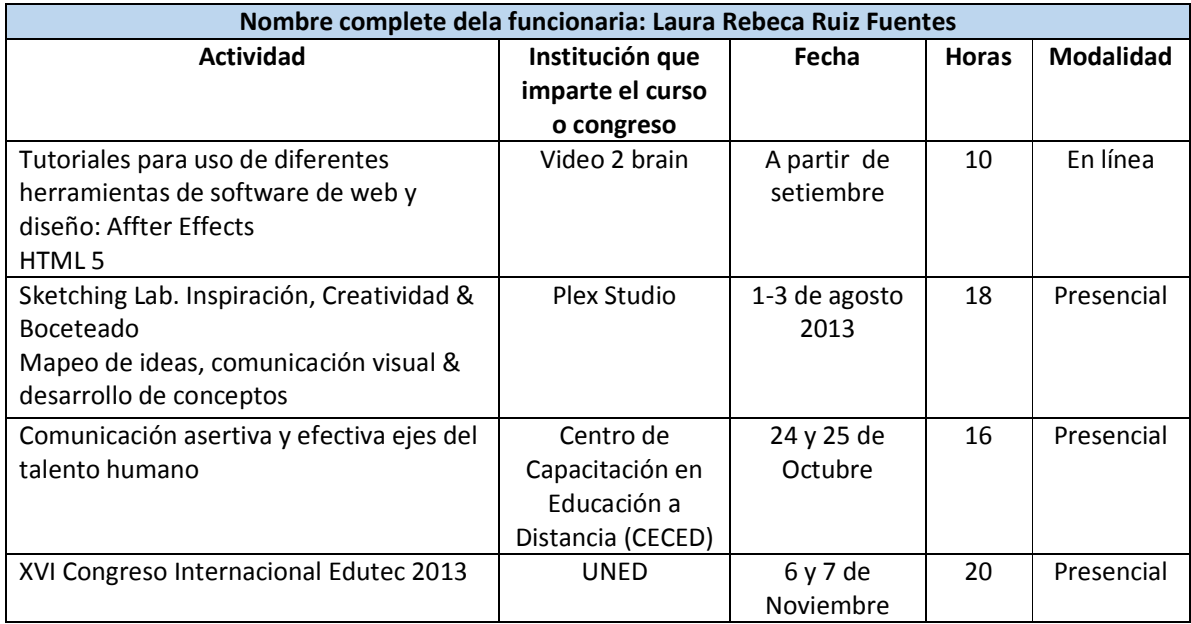

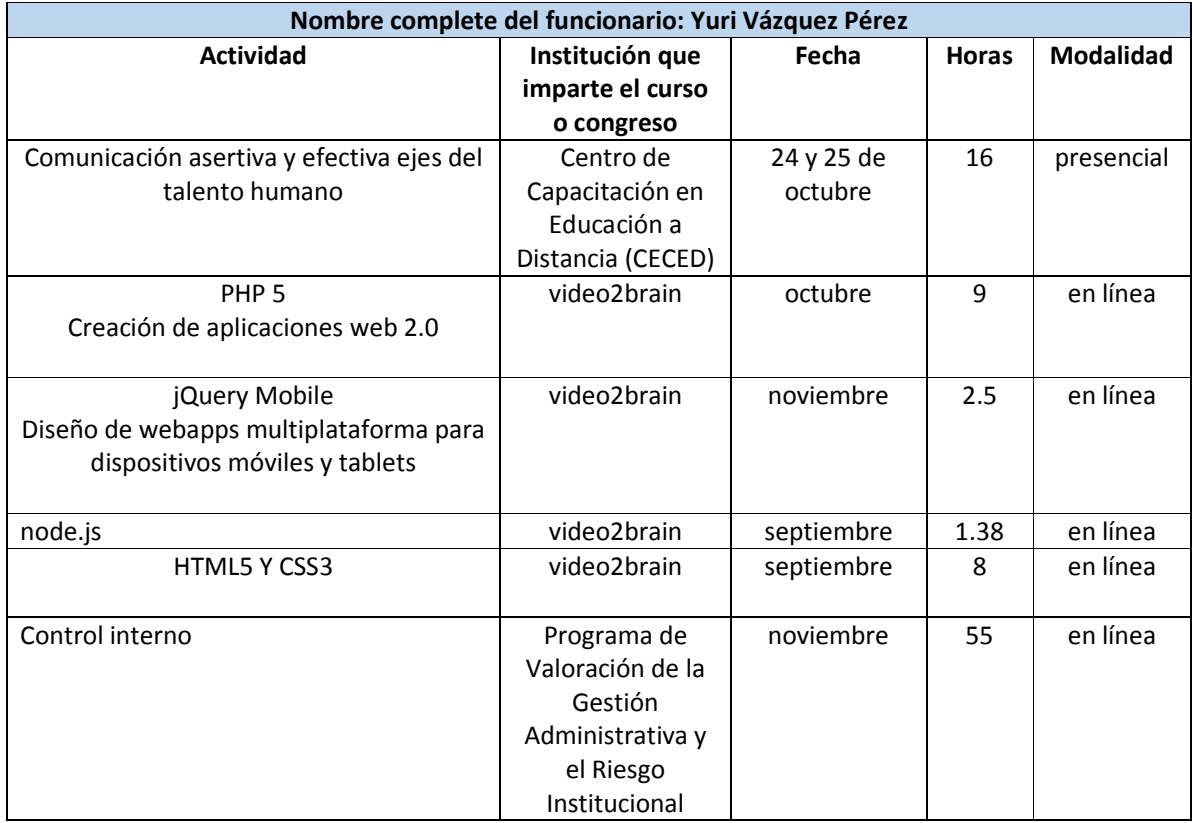

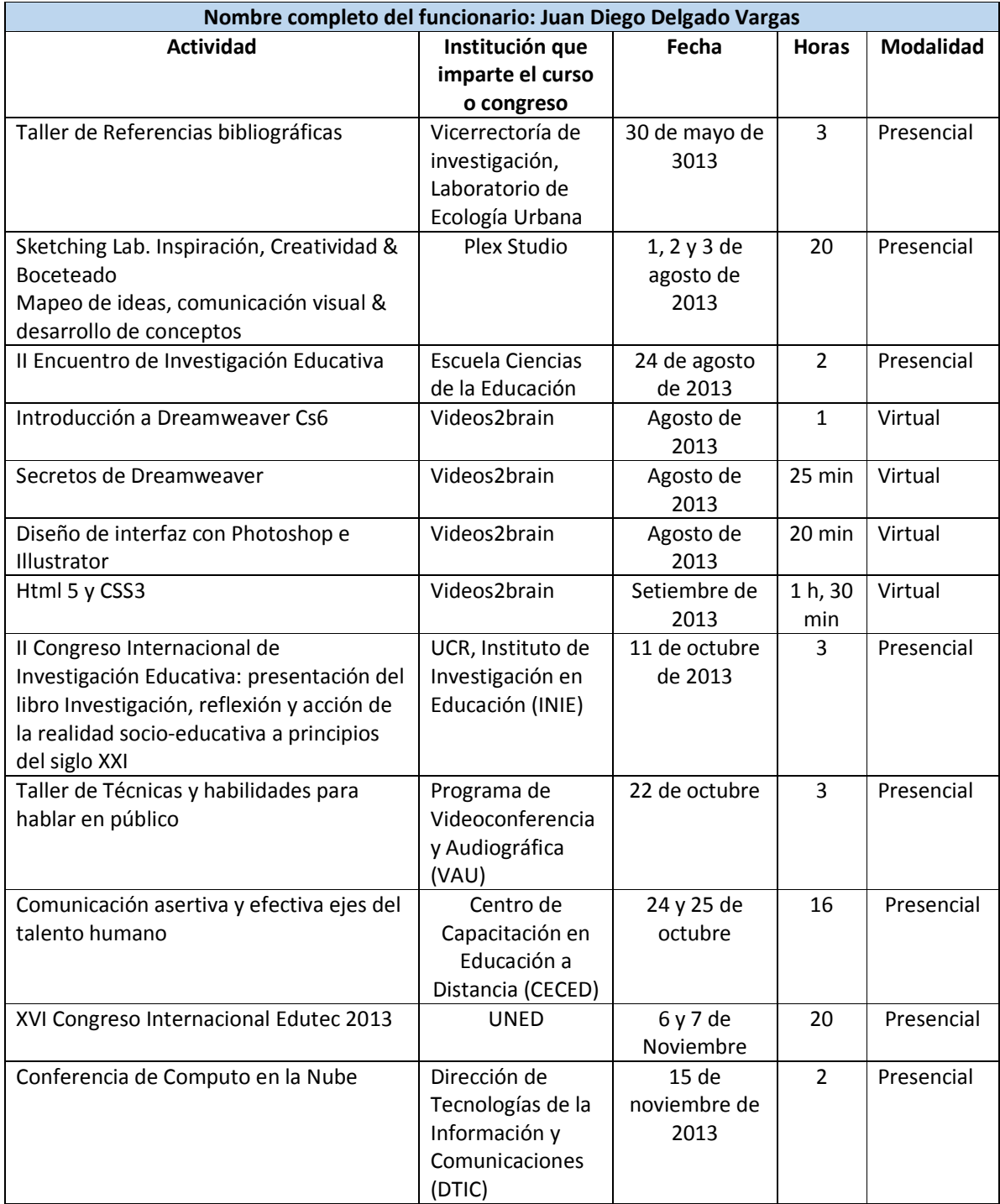

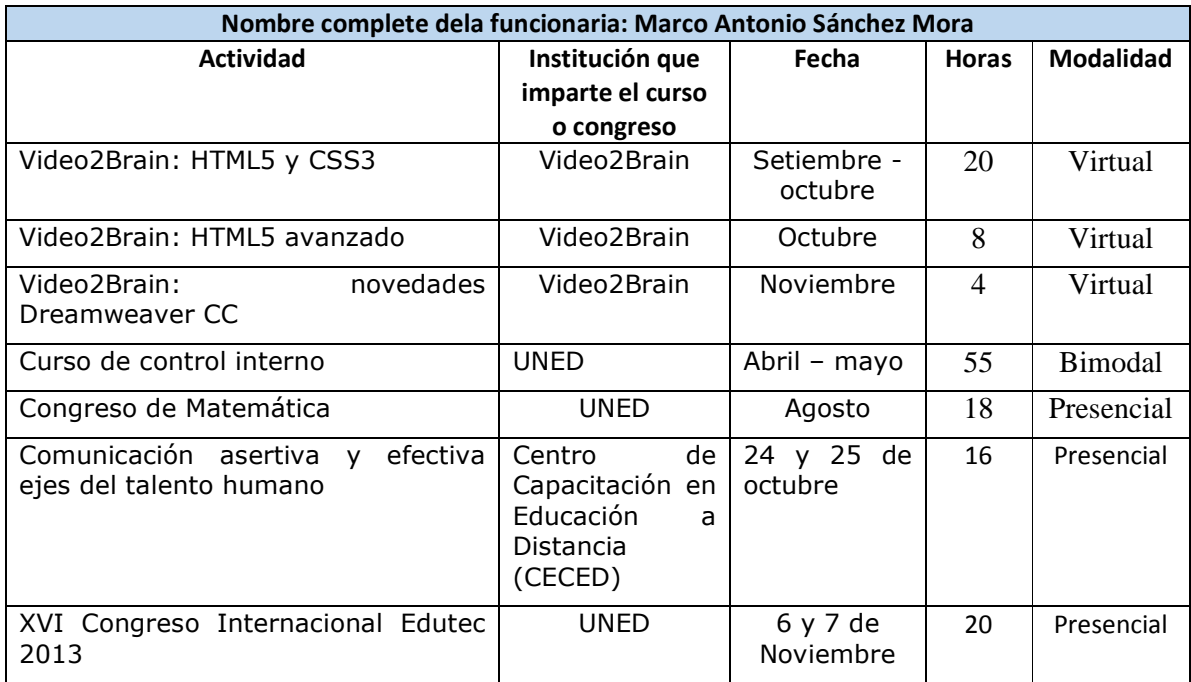

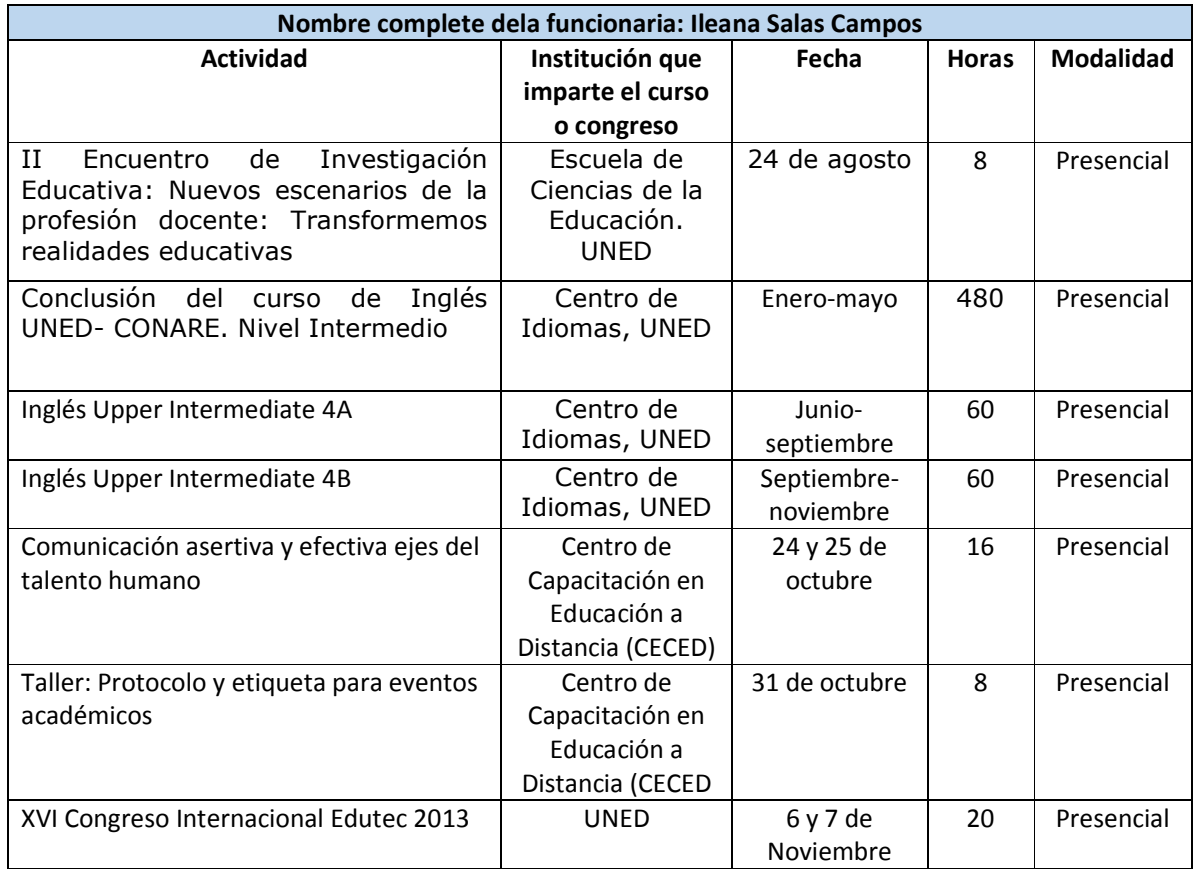

# **ÁREA INVESTIGACIÓN**

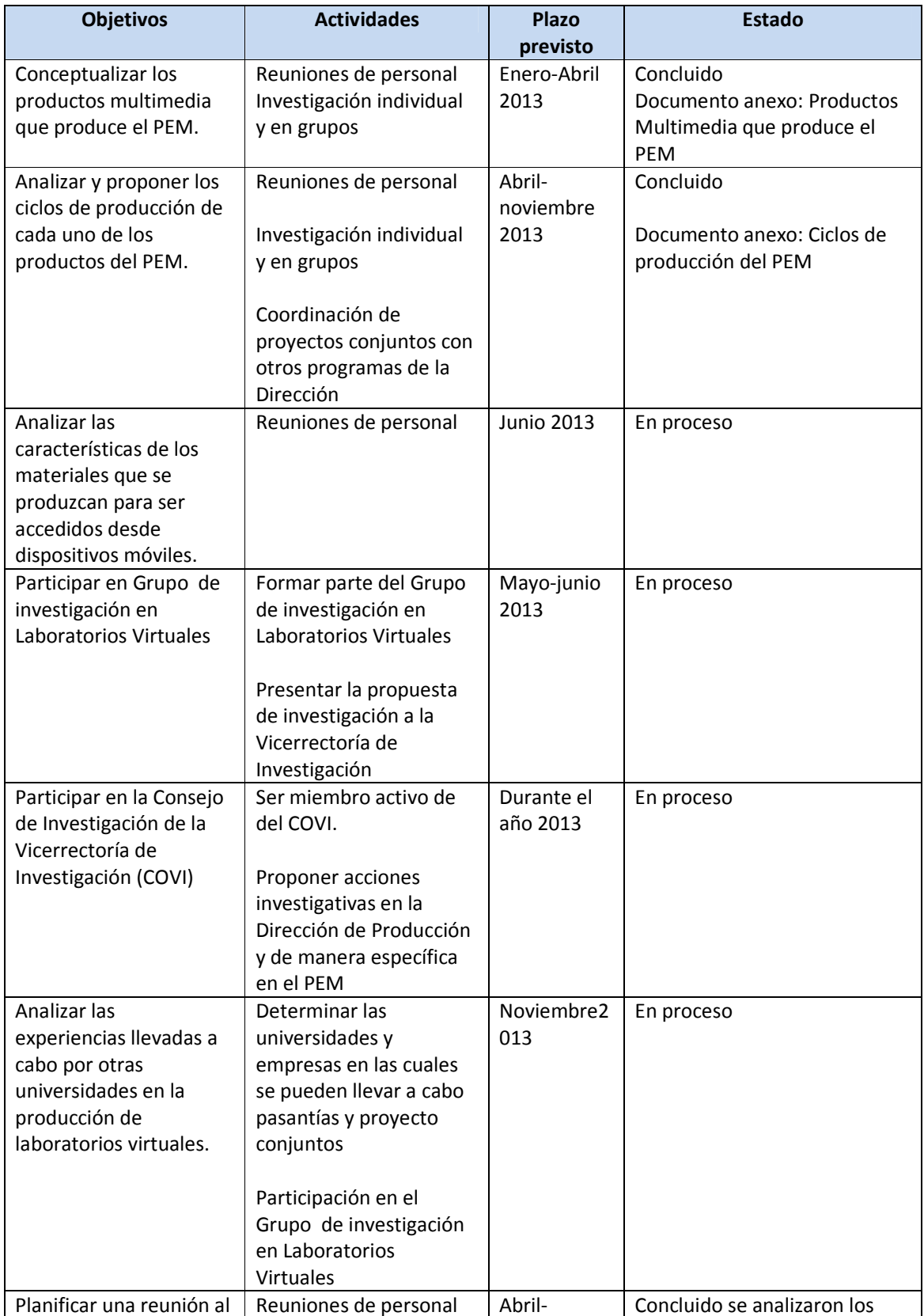

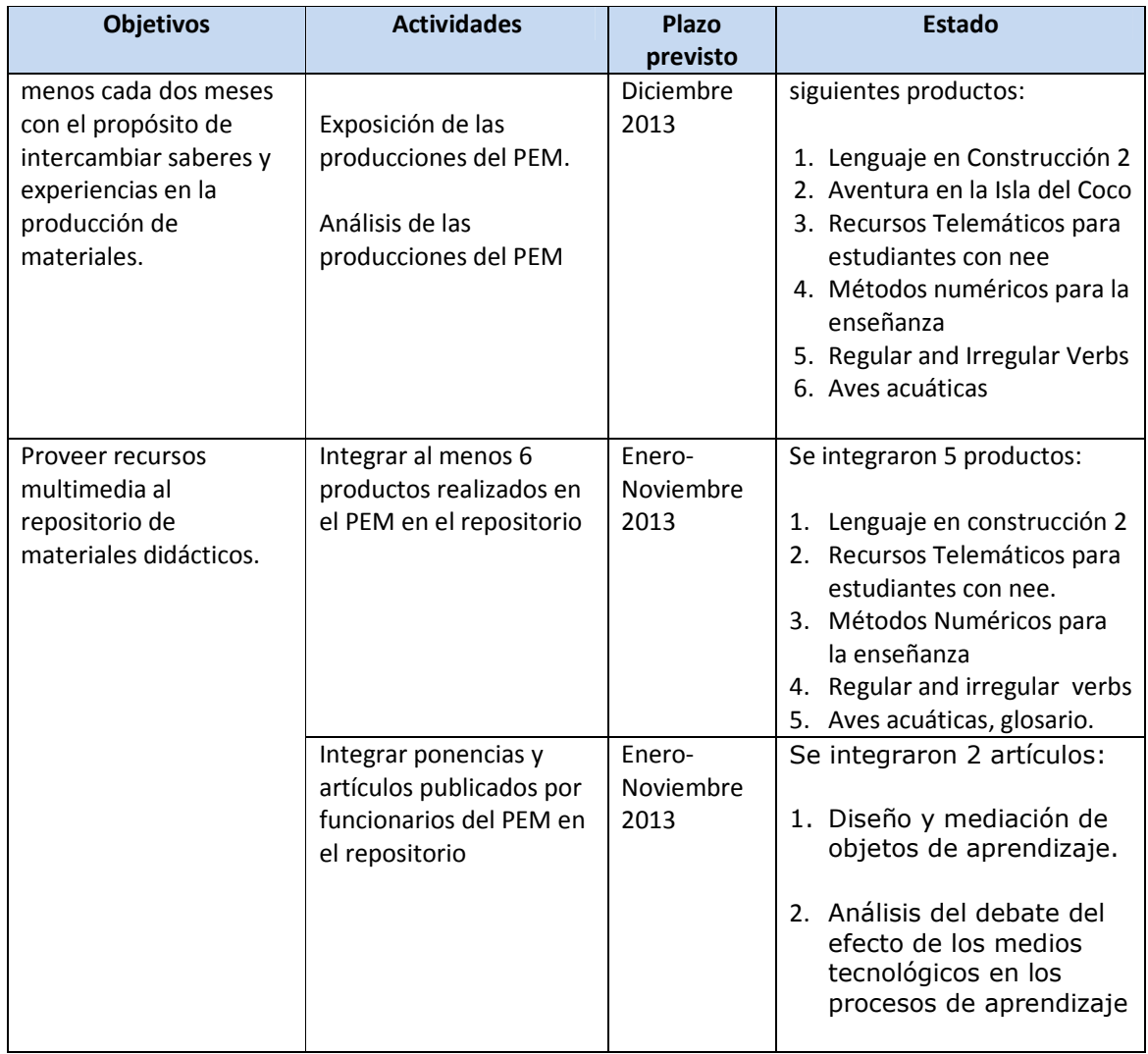

## **ÁREA DE INFRAESTRUCTURA**

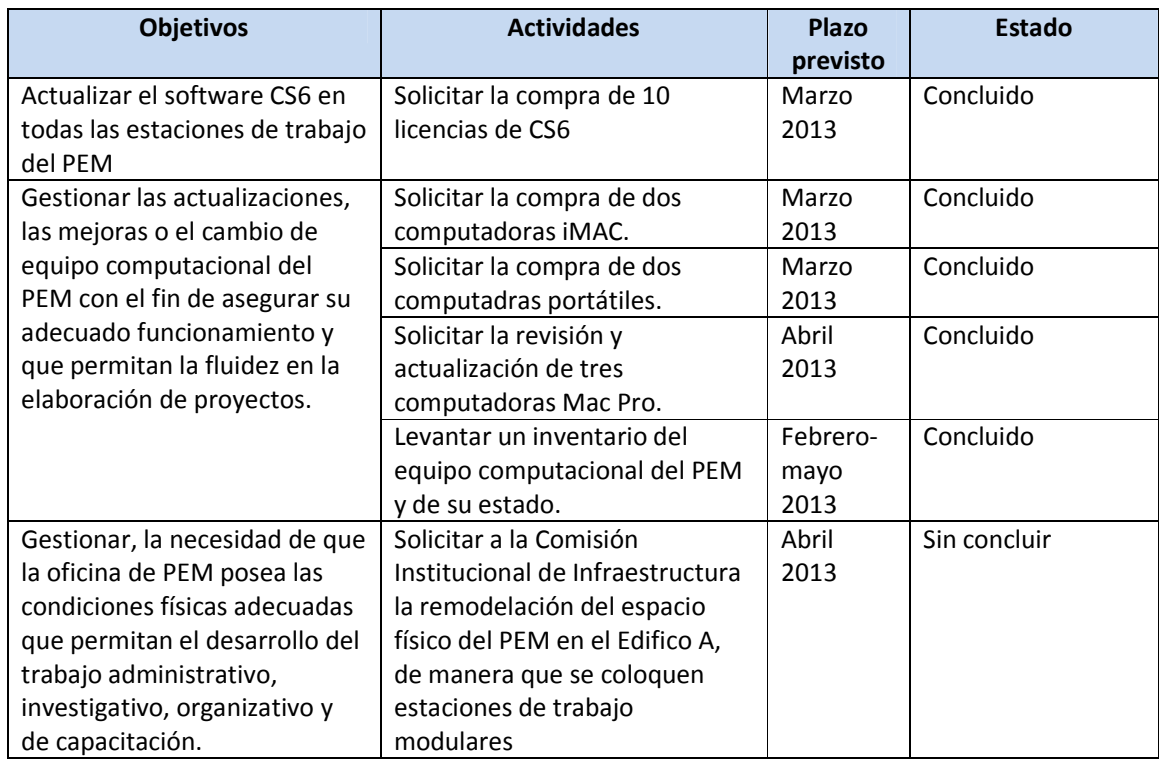

#### **LISTA DE EQUIPO INFORMÁTICO (HARDWARE Y SOFTWARE) COMPRADO y CRITERIO DE COMPRA PROGRAMA DE PRODUCCIÓN ELECTRÓNICA MULTIMEDIA 2013:**

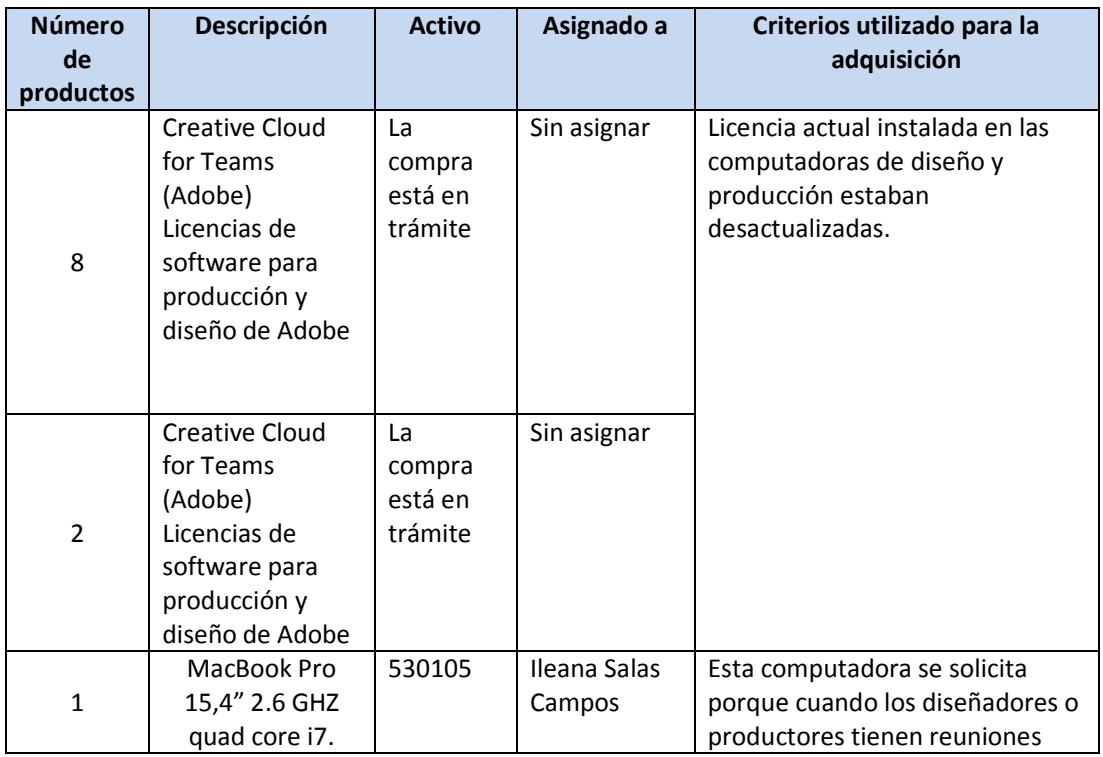

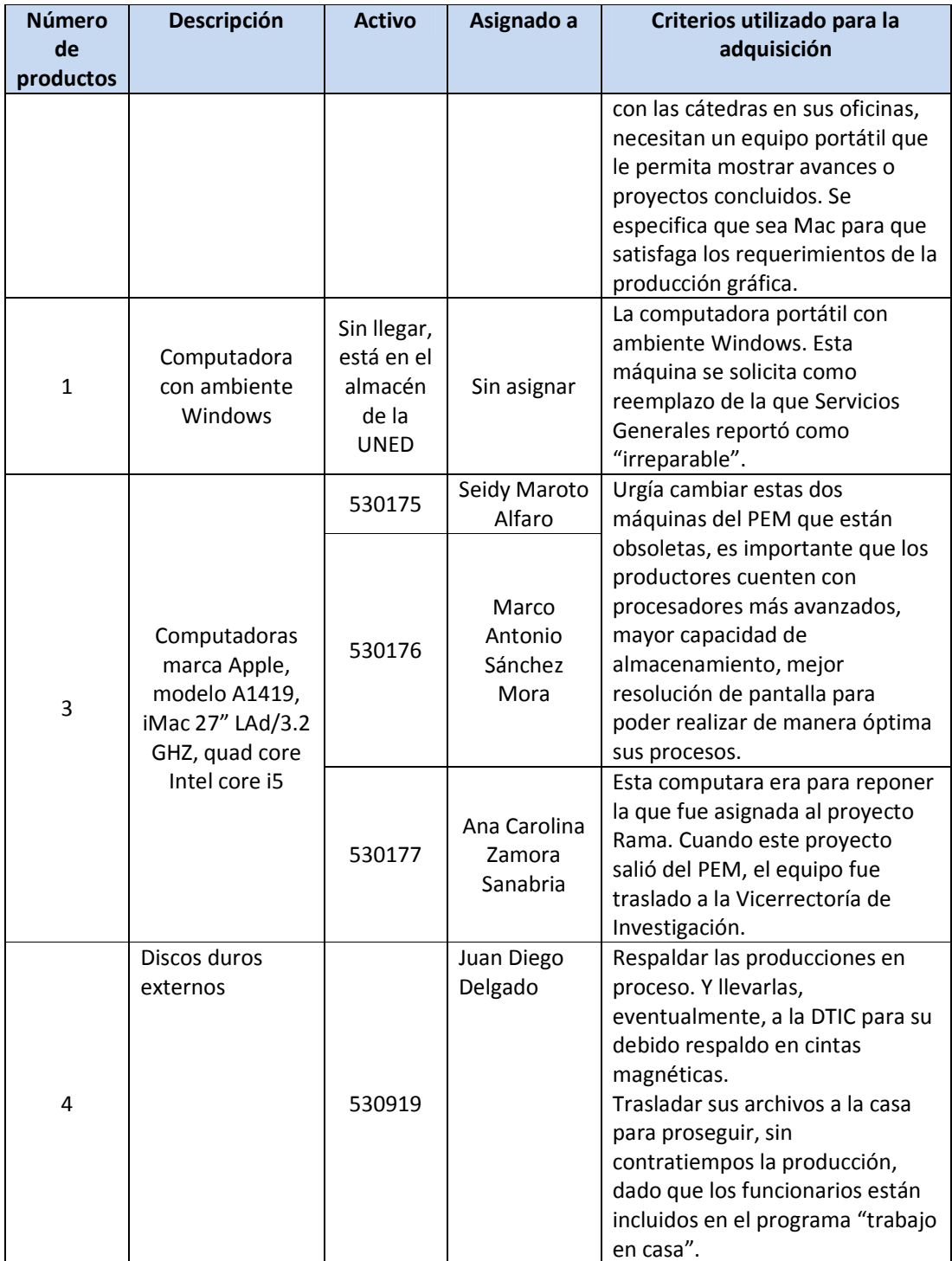